**Question 4.1–1:** (Solution, p 5) Define the fetch-execute cycle as it relates to a computer processing a program. Your definition should describe the primary purpose of each phase.

**Question 4.1–2:** (Solution, p 5) Explain in detail what the HYMN CPU does during the fetch phase of the fetch-execute cycle. (Your explanation should describe how the computer accesses values in registers and memory.)

**Question 4.2–1:** (Solution, p 5) Suppose that the HYMN CPU begins with the following in memory.

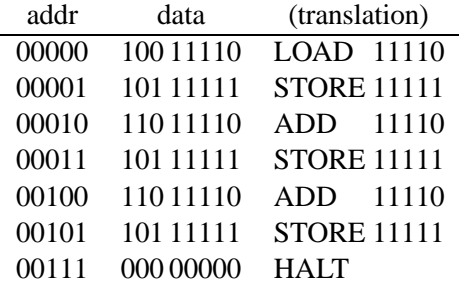

If the user typed multiples of 25 starting at 25 (25, then 50, then  $75,...$ ) when prompted, what would the computer display?

**Question 4.2–2:** (Solution, p 5) Suppose that the HYMN CPU begins with the following in memory.

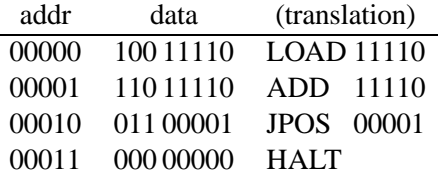

If we repeatedly type the number  $32_{(10)}$  when prompted, how many times would we type it before the computer halts?

## **Question 4.2–3:** (Solution, p 5)

Suppose that the HYMN CPU begins with memory contents at right.

- **a.** List all new values stored in memory as the program executes. Express your answers in binary or hexadecimal.
- **b.** What values does the AC hold in the course of executing this program? Express your answers in binary or hexadecimal.

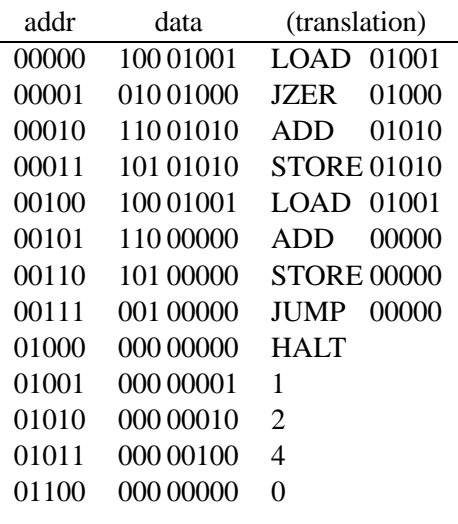

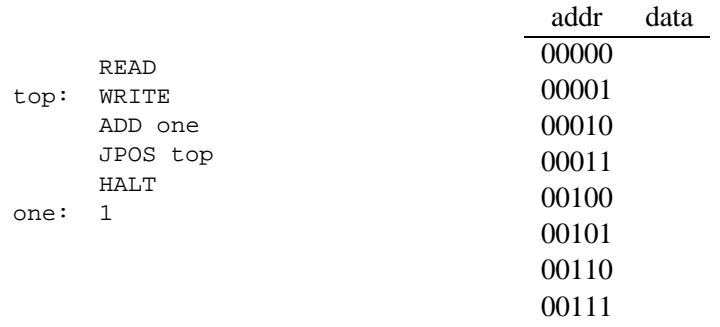

**Question 4.3–1:** (Solution, p 5) Translate the following HYMN assembly language program into machine language. Express your answer in bits.

**Question 4.3–2:** (Solution, p 5) Write a HYMN assembly language program that reads a number *n* from the user and then displays  $n$ 's absolute value. (The **absolute value** of a number is that number with any negative sign removed. The absolute value of  $-5$  is 5, while the absolute value of 3 is 3 itself.)

**Question 4.3–3:** (Solution,  $p 6$ ) Write a HYMN assembly language program that reads a number  $n$  and displays the powers of two that are less than  $n$ . Your program may assume that  $n$  is more than 1.

**Question 5–1:** (Solution, p 6) Consider the following Intel assembly code.

movl \$7, %eax movl \$4, %ebx movl \$4, %ecx again: pushl %eax addl %ebx, %eax popl %ebx decl %ecx jnz again

Show all values taken on by the registers as this program executes.

eax ebx ecx **Question 5–2:** (Solution, p 6) Translate each of the following Intel assembly programs, generated by *gcc*, back to their nearest C equivalents.

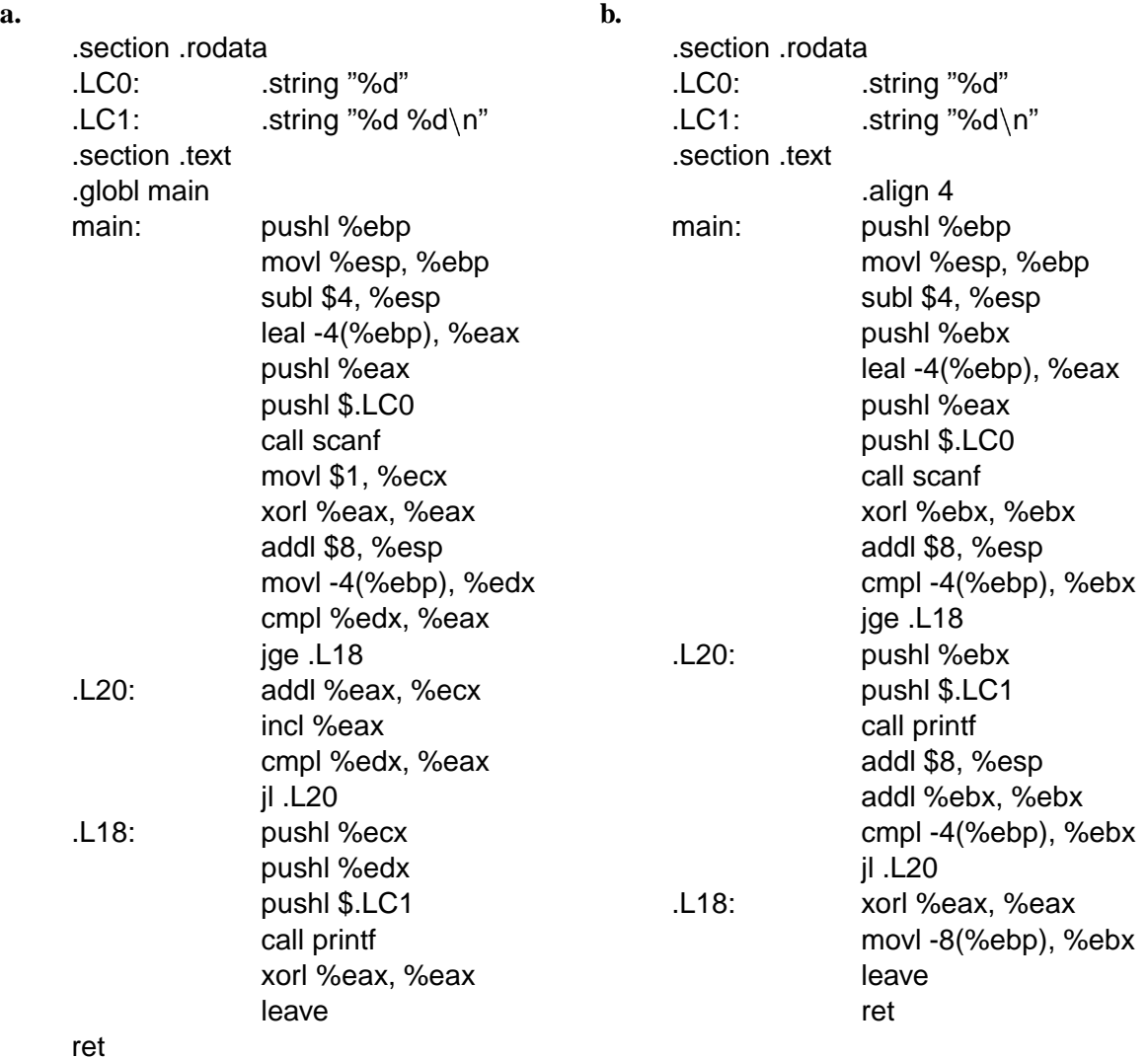

**Question 6.1–1:** (Solution, p 6) Suppose that eax held  $104_{(16)}$  and esp held  $20C_{(16)}$  when an x86 processor begins to execute the instruction "pushl %eax." Explain how the CPU alters the values in registers and memory.

**Question 6.1–2:** (Solution, p 6) Suppose we have a C function myst that takes two integers as an argument.

int myst(int x, int y);

Write an x86 assembly language code fragment that places the value of  $myst(6, 10)$  into the edx register. The fragment should include code to restore the program stack to its original state.

**Question 6.2–1:** (Solution, p 6) Explain what the Intel processor does when it executes the instruction "call fact." That is, explain how the CPU alters the values in registers and memory.

**Question 6.2–2:** (Solution, p 7) What operations does an Intel processor perform in executing a ret instruction? That is, how do the values in registers change? How does the computer determine which instruction to execute next?

**Question 6.2–3:** (Solution, p 7) How are parameter values passed to a subroutine, according to the Intel processor conventions? How does the subroutine communicate its return value?

**Question 6.2–4:** (Solution, p 7) Define the purpose of the frame pointer (conventionally the ebp register on x86 processors).

**Question 6.2–5:** (Solution, p 7) Consider the following C function and its Intel assembly translation at right.

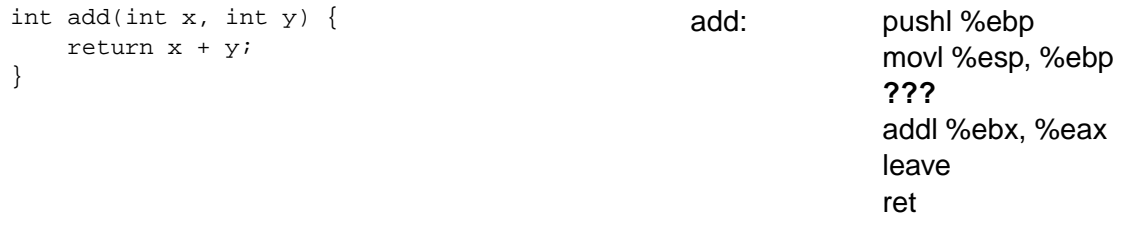

What two instructions should go in place of "???" to load the x parameter into the eax register and the y parameter into the ebx register?

**Question 6.3–1:** (Solution, p 7) Distinguish between callee-save registers (ebx, esi, edi on Intel processors) and caller-save registers (ecx, eax, edx on Intel processors).

**Solution 4.1–1:** (Question, p 1) The fetch-execute cycle is the process by which a classical computer executes instructions. In the fetch phase, the computer determines the next instruction to be completed by fetching the instruction from memory. In the execute phase, the computer executes this instruction. The computer alternates between these two phases as long as it is on.

**Solution 4.1–2:** (Question, p 1) It looks into the PC for a memory address, requests the information at that address from RAM via the bus, and stores RAM's response in the IR.

**Solution 4.2–1:** (Question, p 1)

? **25** 25 ? **50** 75 ? **75** -106

(This last output is somewhat tricky: In the last ADD instruction, the CPU computes  $75 + 75 = 150$ , but this exceeds the maximum eight-bit two's-complement number. So the computer wraps around ends up at  $150 - 256 = -106.$ 

**Solution 4.2–2:** (Question, p 1) It would read from the user four times before halting (with the AC progressing from 32 to  $64$  to  $96$  to  $-128$ ).

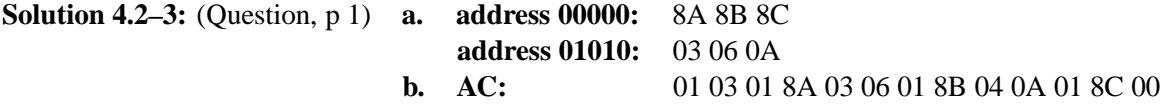

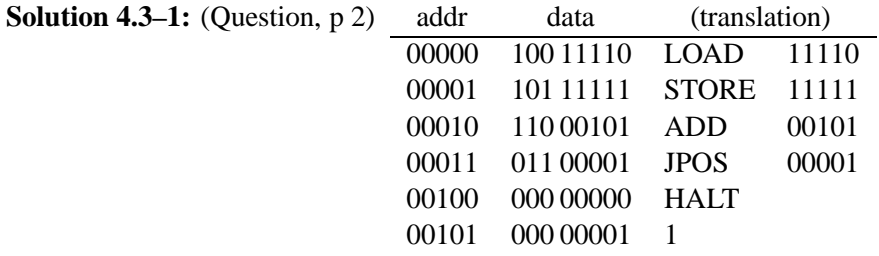

**Solution 4.3–2:** (Question, p 2)

READ JPOS ok STORE n SUB n SUB n ok: WRITE HALT n: 0

## **Solution 4.3–3:** (Question, p 2)

```
READ
   STORE n
up: LOAD i # display i
   WRITE
   ADD i # double i
   STORE i
   LOAD n \# repeat if n - i > 0
   SUB i
   JPOS up
   HALT
n: 0
i: 1
```
**Solution 5–1:** (Question, p 2)

eax 7 11 18 29 47 ebx 4 7 11 18 29 ecx 4 3 2 1 0

**Solution 5–2:** (Question, p 3) There will be considerable variation in the answers to these questions, but the following are the actual C programs used to generate the code.

```
a. b.
#include <stdio.h>
int main() {
   int i, a, n;
   scanf("%d", &n);
   a = 1;for(i = 0; i < n; i++) {
       a += i;}
   printf("%d %d\n", n, a);
   return 0;
}
                                      #include <stdio.h>
                                      int main() {
                                         int i, n;
                                          scanf("%d", &n);
                                          for(i = 0; i < n; i *= 2) {
                                             printf("d\n\in, i);
                                          }
                                         return 0;
                                      }
```
**Solution <b>6.1–1:** (Question, p 3) The processor will first decrease the value in esp by 4, and then it will store the contents of eax in that memory address. In this case, esp would change to  $208_{(16)}$ , and the four bytes of memory beginning at address  $208<sub>(16)</sub>$  would change to hold  $104<sub>(16)</sub>$ .

**Solution 6.1–2:** (Question, p 3)

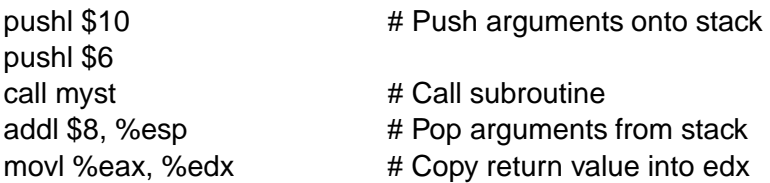

**Solution <b>6.2–1:** (Question, p 3) It pushes the current value of eip onto the stack (decreasing esp by 4 in the process) and then it places the address of fact (the first instruction of the subroutine) into eip. This way, when the computer fetches the next instruction to execute, it fetches the first instruction of the fact subroutine, and the return address is lying on the stack for a later ret instruction to pop.

**Solution <b>6.2–2:** (Question, p 3) The processor pops the top four bytes off the stack into the eip register. In doing this, it will add four to the esp register to represent the fact that the top four bytes are gone from the stack. The next instruction executed by the processor will be the instruction found at the address popped from the stack.

**Solution <b>6.2–3:** (Question, p 4) Before the subroutine is called, the calling code should push the parameters onto the stack, with the first parameter pushed last. The called subroutine, then, can access the parameter values by looking into the stack relative to the stack pointer it receives.

When a subroutine is to return a value, it should place this into the eax register, according to the Intel convention.

**Solution <b>6.2–4:** (Question, p 4) The frame pointer is meant to contain the value of the esp at the time the system enters the current subroutine. The purpose of maintaining the frame pointer is to provide a fixed reference point from which to access local variables located on the stack and parameters (accessing items on the stack relative to esp is inconvenient since it shifts with every push and pop instruction). (Secondarily, it is also useful to have this so that the program can restore esp to the proper value before returning from the subroutine without worrying about taking care to pop each thing off the stack that was pushed.)

**Solution 6.2–5:** (Question, p 4)

movl 8(%ebp), %eax movl 12(%ebp), %ebx

**Solution <b>6.3–1:** (Question, p 4) A subroutine is allowed to change the caller-save registers without restoring them, but it must ensure that callee-save registers, if used, are restored to their values on entering the subroutine.